# MATERIALS FOR THE COURSE Modelling Financial Risk with R

## AUTHORS:

MICHAŁ RUBASZEK Marek Kwas

Financial Markets Modelling Unit Econometrics Institute

2021 SGH WARSAW SCHOOL OF ECONOMICS

# **Contents**

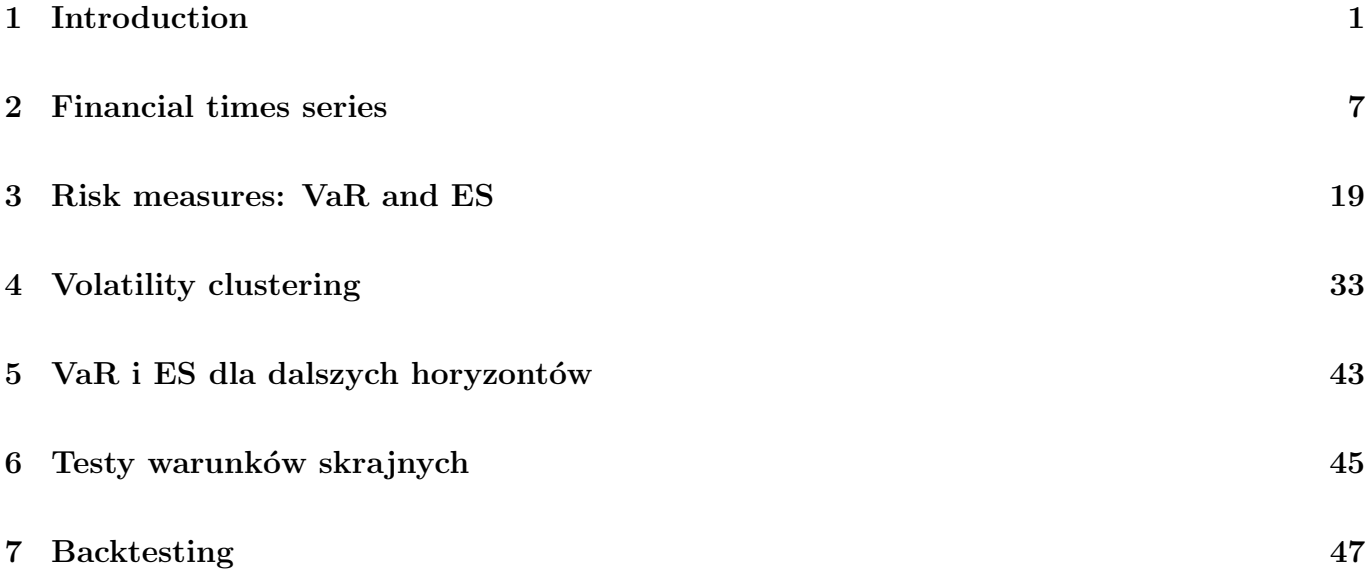

## About

This script contains materials for the course Modelling financial risk with R.

The course also contains R codes that can be found on the page: <http://web.sgh.waw.pl/~mrubas/>

As additional materials we recommend:

- Jon Danielsson 2011. "Financial Risk Forecasting", Wiley <https://www.financialriskforecasting.com/>
- Alexander C., 2009. "Market Risk Analysis", Wiley

# <span id="page-6-0"></span>Introduction

- Course requirements
- Additional material
- $\bullet\,$  R package

### **Aims**

#### **Block 1**

- 1. Discussing financial series characteristics
- 2. Presenting financial time series models
- 3. Prezentacja metod liczenia VaR

#### **Block 2**

- 1. Backtesting
- 2. Stress tests

#### **Additionally**

- 1. Programming in R
- 2. Developing presentation and public speech skills

## **Materials**

#### **Main materials:**

- Script
- R codes

Available at course page: web.sgh.waw.pl/~mrubas

#### **Recommended books:**

Danielsson J. 2011. Financial Risk Forecasting, Wiley

Dowd K., 2005. Measuring Market Risk, Wiley Alexander C., 2009. Market Risk Analysis, Wiley Jorion P., 2007. Value at risk. McGraw-Hill

#### **Internet resources:**

RiskMetrics - technical document: link

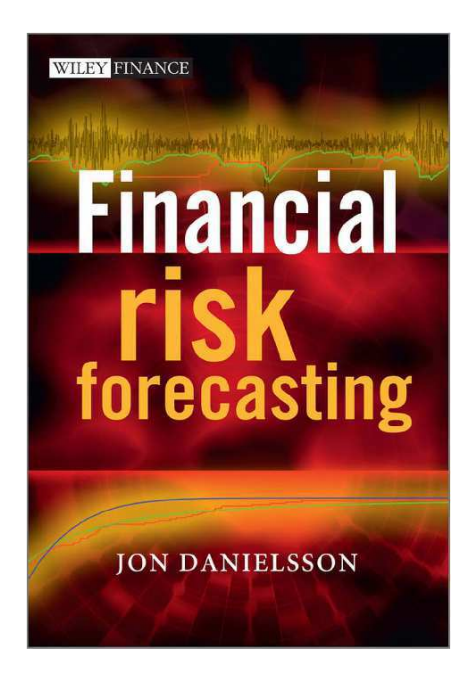

## **Meetings outline**

#### **Block 1**

- i. Introduction to R
- ii. Time series in R (zoo, Quandl, apply, ggplot2)
- iii. Financial time series characteristics
- iv. VaR & ES: unconditional distribution models
- v. VaR & ES: volatility clustering (EWMA and GARCH)
- vi. Presentations

#### **Block 2**

- i. VaR & ES for longer horizons
- ii. Backtesting
- iii. Stress tests
- iv. Presentations

### **Grades**

Points are attributed for:

- 20 points for 2 presentations
- 10 points for the exam
- $\blacksquare$  2 points for activity

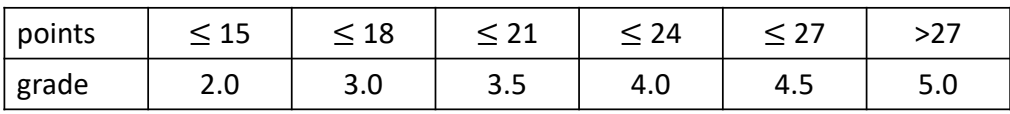

## **What is R**

- Environment for statistical calculations and visualization of results, created by Robert Gentleman and Ross Ihaka at the University of Auckland in 1996. The name comes from the first letters of the authors' names and is a reference to the S language
- GNU R is distributed as source code and in binary form with many distributions for Linux, Microsoft Windows and Mac OS
- R is used in many well-known companies, including Facebook, Google, Merck, Altera, Pfizer, LinkedIn, Shell, Novartis, Ford, Mozilla and Twitter.
- **Producers of commercial statistical packages (SPSS, SAS, Statistica) offer dedicated** mechanisms ensuring their cooperation with R
- **R** provides a wide range of statistical techniques (linear and nonlinear modeling, classical statistical tests, time series analysis, classification, clustering, ...) and graphical.
- **IF In addition, R is extendable with additional packages and user-written scripts.**

\* On the basis of information from Wikipedia

## **Why R**

#### **1. Popularity**

R is also the name of a popular programming language used by a growing number of data analysts inside corporations and academia

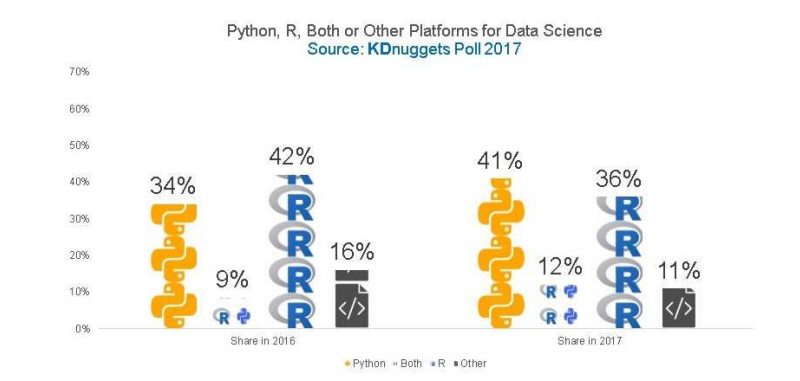

## **Dlaczego R**

#### **2. Comprehensiveness**

"The great beauty of R is that you can modify it to do all sorts of things," said Hal Varian, chief economist at Google. "And you have a lot of prepackaged stuff that's already available, so you're standing on the shoulders of giants."

#### **3. Price**

"R first appeared in 1996, when the statistics professors Ross Ihaka and Robert Gentleman of the University of Auckland in New Zealand released the code as a **free software package**."

Growth of R Packages 11874  $2017 -$ 2016 9568  $2016 - 2015 - 2014 - 2013 - 2013$ 7505 5937 4657 3653 2012 -<br>2011 -2657  $2011 - 2010 - 2009 -$ 2048 1598  $\begin{array}{r} 2009 \\ \text{kg} \\ \text{2008} \\ 2007 \\ 2006 \\ 2005 \\ 2004 \\ 2003 \\ 2002 \\ 2001 \\ 2001 \\ \text{2001} \end{array}$ 1205 2000<br>1999<br>1998 -Net Number of R Packages

### **R – links**

#### **Webpage of R project**

## https://www.r-project.org/

#### **Materials:**

P. Kuhnert & B. Venables, An Introduction to R: Software for Statistical Modeling & Computing P. Biecek, Przewodnik po pakiecie R Rproject, **An Introduction to R**

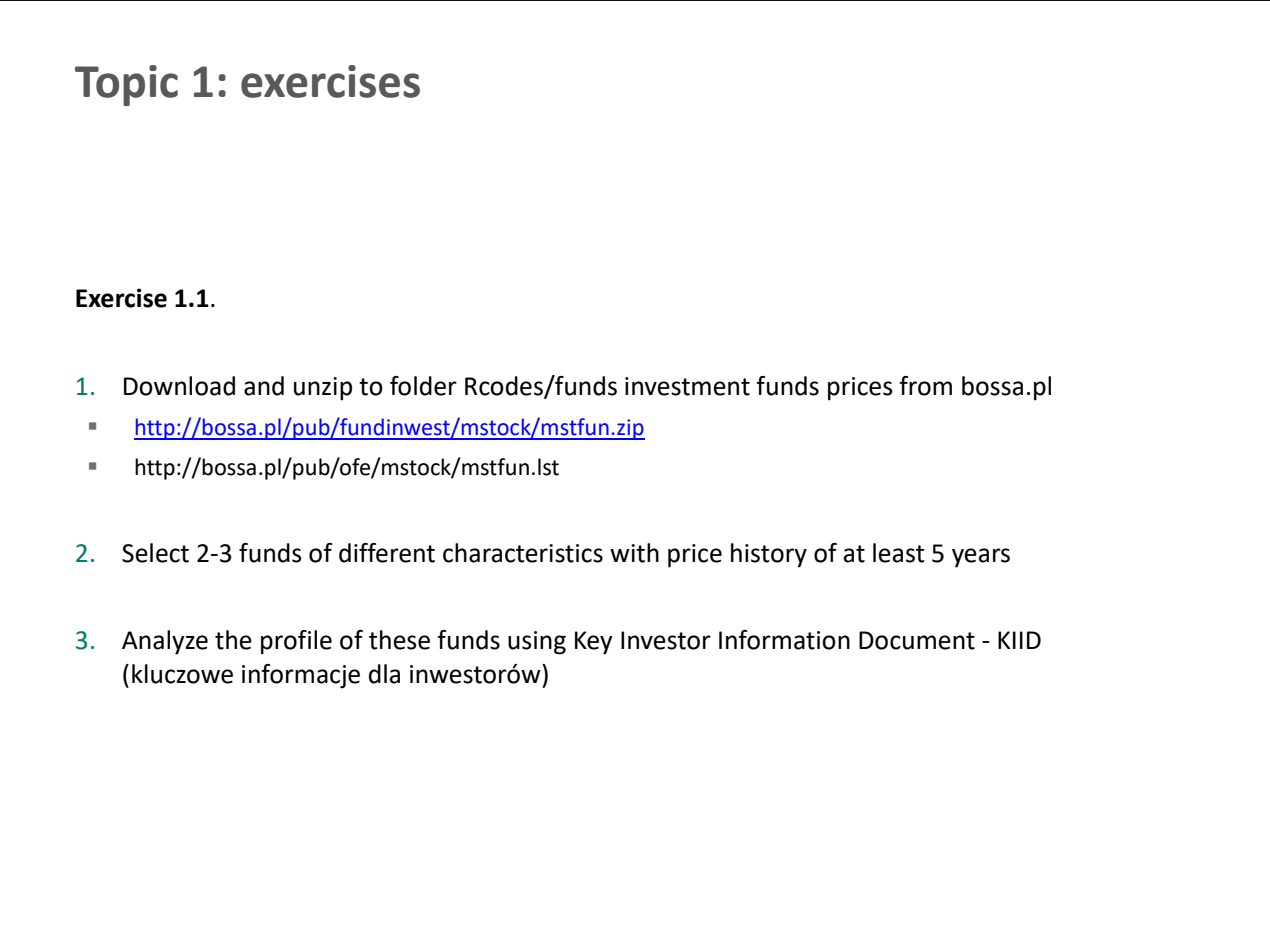

## <span id="page-12-0"></span>Financial times series

- Downloading financial series to R
- zoo package in R
- Simple and logarithmic rate of return
- Moments of returns distribution
- Financial series characteristics
- QQ plot
- t-Student distribution

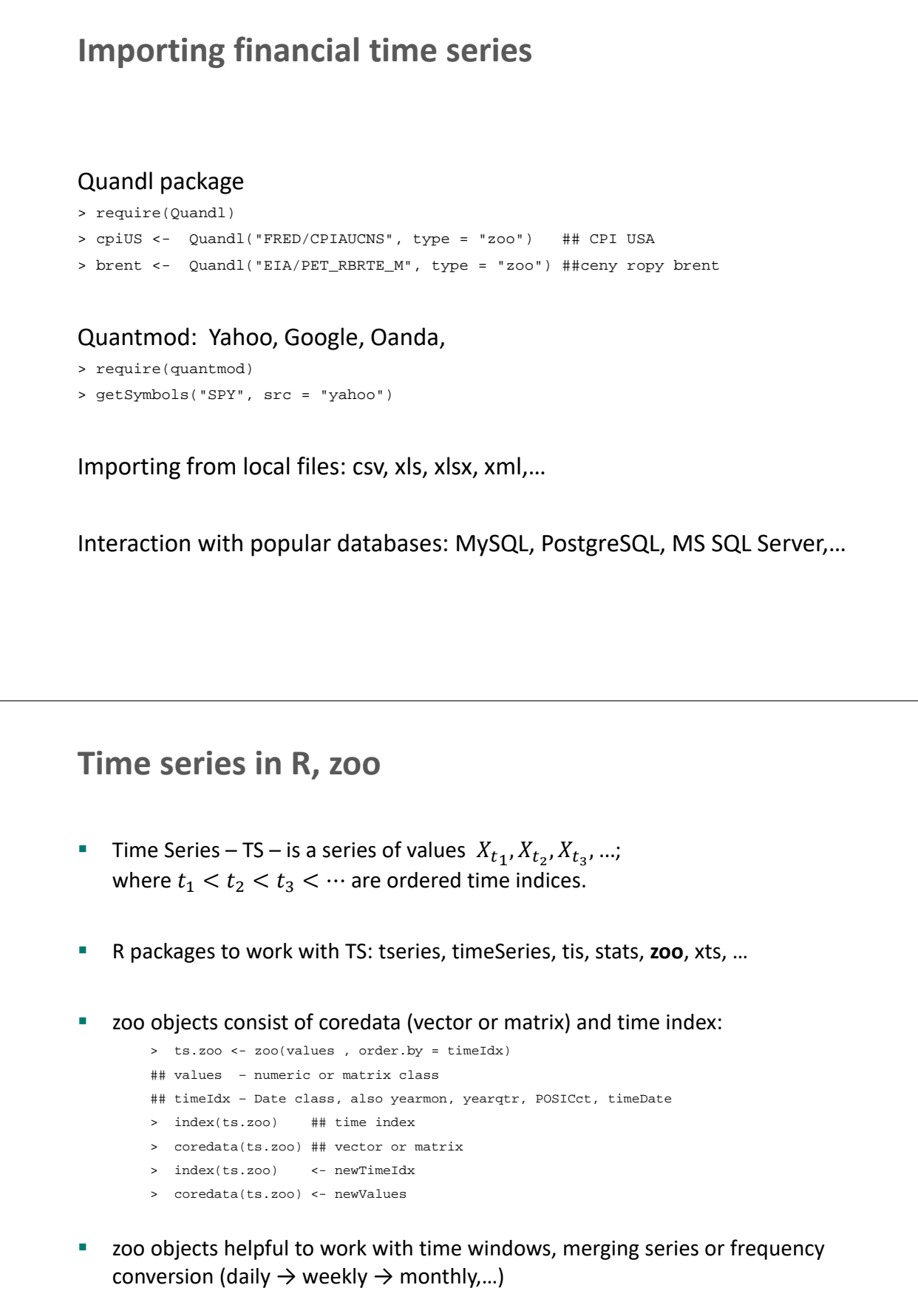

### **Dates**

#### *Date* object represents daily data as the numer of days from 01-01-1970

- > mydate <- as.Date("01-01-1970", format = "%d-%m-%Y")
- > weekdays(mydate) ##months(mydate) quarters(mydate)
- > mydate + 1
- > mydate <- mydate 5

#### *difftime* objects

```
> mydate1 <- as.Date("01-11-1990", format = "%d-%m-%Y")
> mydate – mydate1
```
#### Sequence of dates

- > seq(from=mydate, to=mydate1, by="5 months")
- > seq(from=mydate, by="2 months", length.out=20)

#### *lubridate* package helps to work with dates

```
> dmy("01-01-1970") + years(2)
```
- > dmy("01-01-1970") + (0:19)\*months(2)
- > wday(mydate)

### **zoo objects**

#### Merging objects

```
> merge(ts.zoo.1, ts.zoo.2) ## full merge
> merge(ts.zoo.1, ts.zoo.2, all=FALSE) ## inner merge
```
#### Windows

```
> window(ts.zoo, start=as.Date("2007-01-05"), end=as.Date("2008-02-01"))
```
#### Lags and leads

```
> lag(ts.zoo, -1) ## previous value
```
> lag(ts.zoo, 1) ## next value

#### Differences

>diff(ts.zoo)

#### Rates of returns

```
> diff(ts.zoo)/lag(ts.zoo, -1) ## simle
> diff(log(ts.zoo)) ## log-returns
```
**Loops with *apply* function**  
\nRolling std. deviation  
\n
$$
= \text{nulls of } c - \text{noilapply (datazo, width =10, ad, by=1)}
$$
\nThe same with separate weekly windows  
\n
$$
= \text{reals of } c - \text{apply. weakly (datazo, ad) titalily, monthly, quarterly, yearly}
$$
\n**Conversion to weekly data**  
\n
$$
= \text{sechlydata } c - \text{apply. weakly (datazo, ad, lat, last) t+fit rate, mean
$$
\n
$$
= \text{apply functions are usually faster than traditional loops (for/while)}
$$
\n**Rate of return / growth rate**  
\n**Simple rate of return / growth rate**  
\n**Simple rate of return:**  
\n
$$
R_t = \frac{P_t - P_{t-1} + D_t}{P_{t-1}} = \exp(r_t) - 1
$$
\n**Logarithmic rate of return** (=continuously compound interest rate:):  
\n
$$
r_t = \ln(P_t + D_t) - \ln(P_{t-1}) = \ln(1 + R_t)
$$

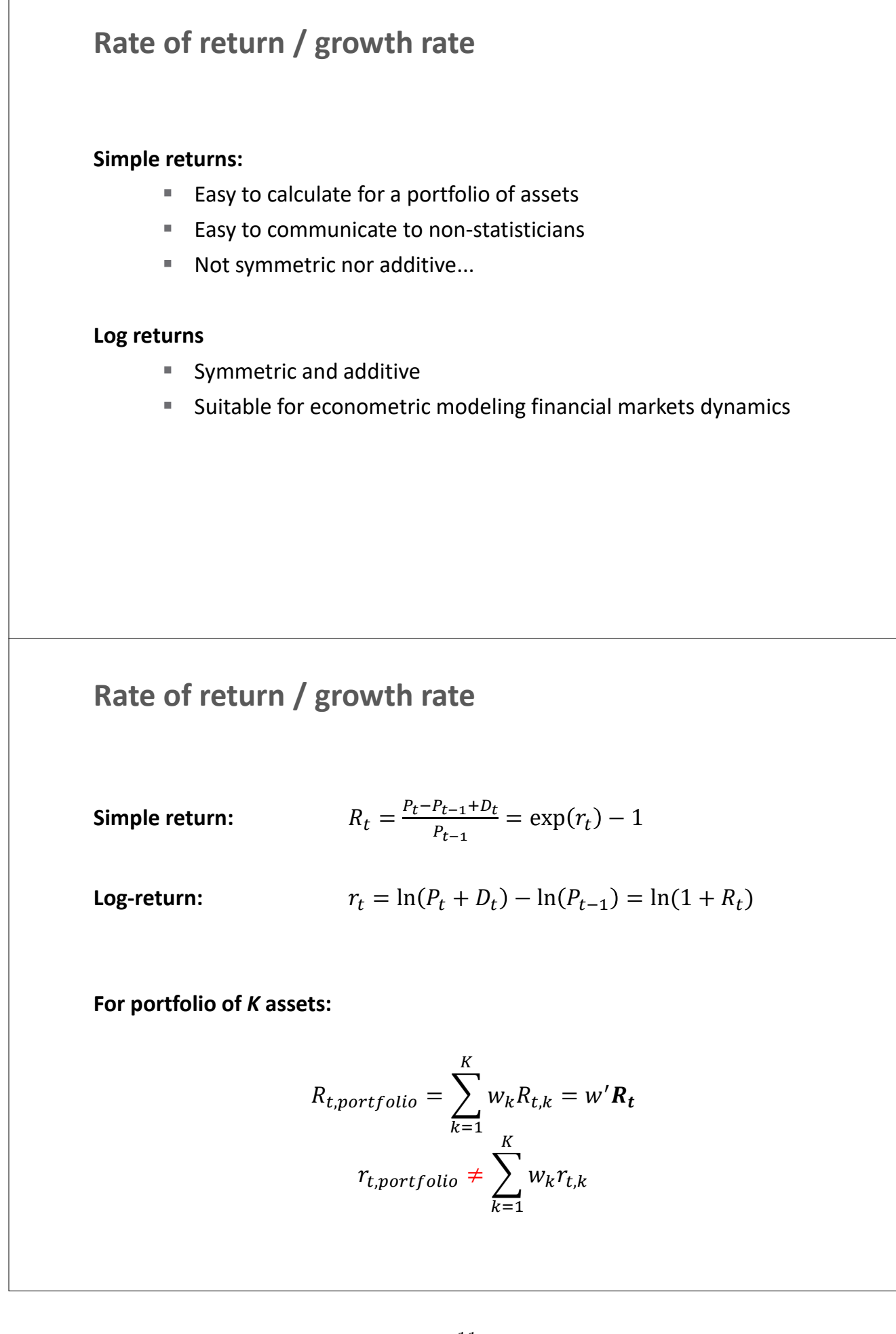

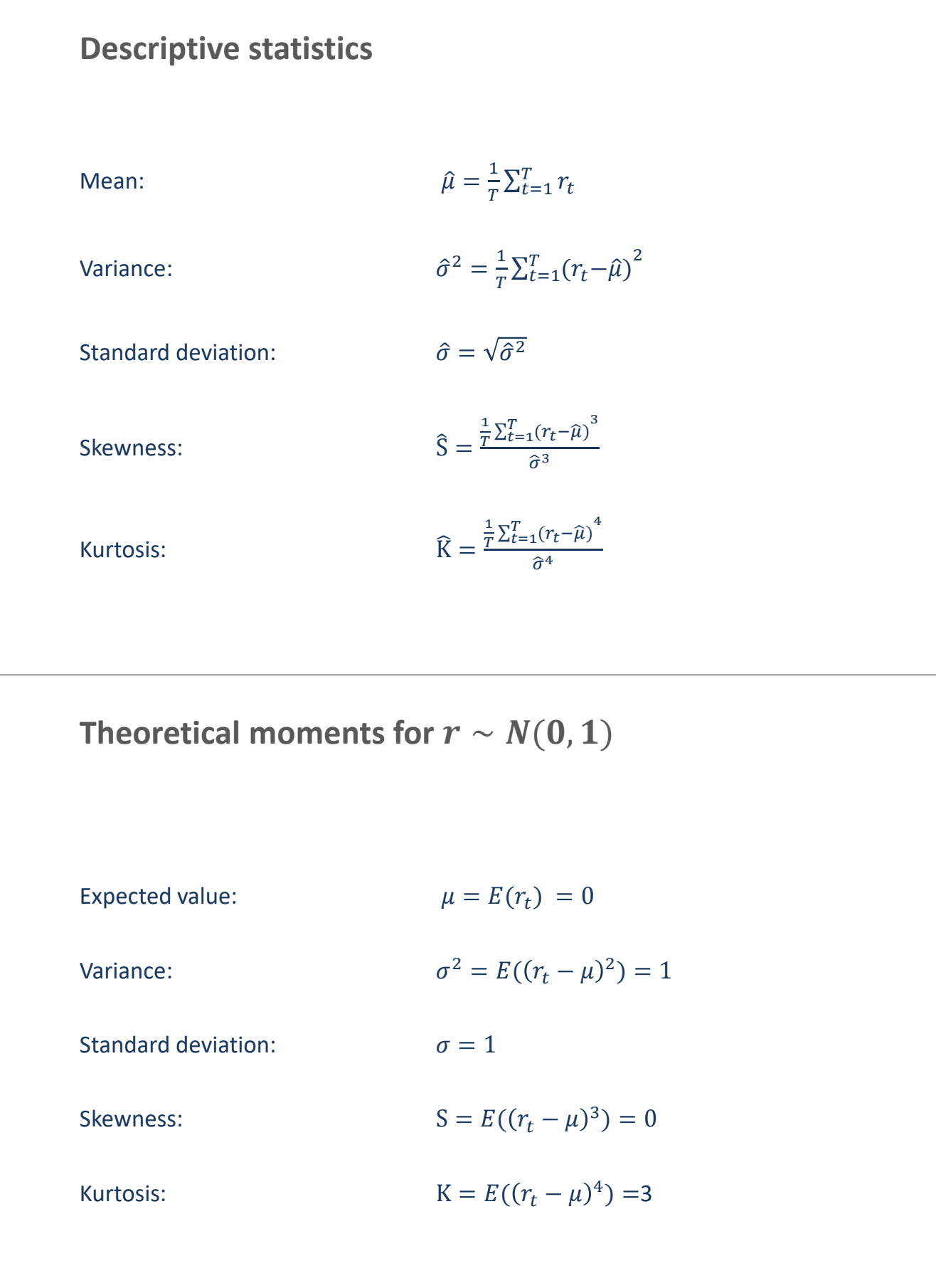

## **Financial series characteristics**

- 1. Fat tails
	- Kurtosis above 3
- 2. Asymmetry of ups and downs (deeper declines)
	- Negative skewness

#### **Data for WIG returns**

```
(daily data from 10.02.2016 – 11.02.2021)
```
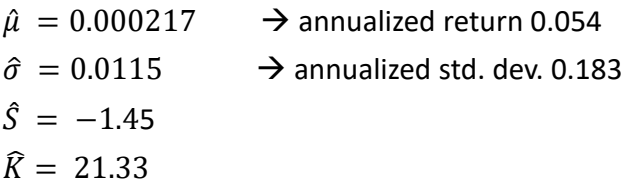

Norte: Standard deviation vs synthetic risk index in SRRI in KIID (link)

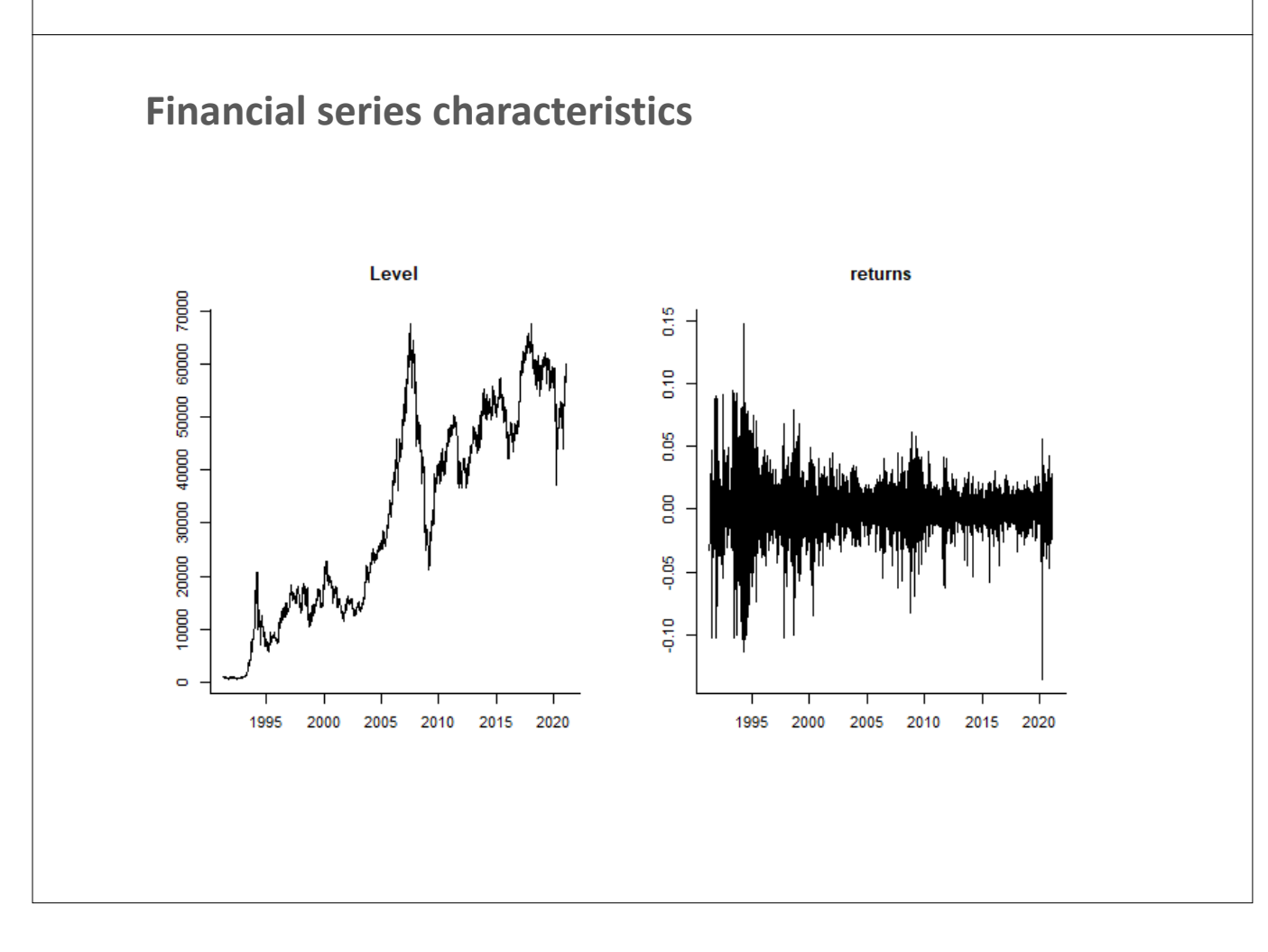

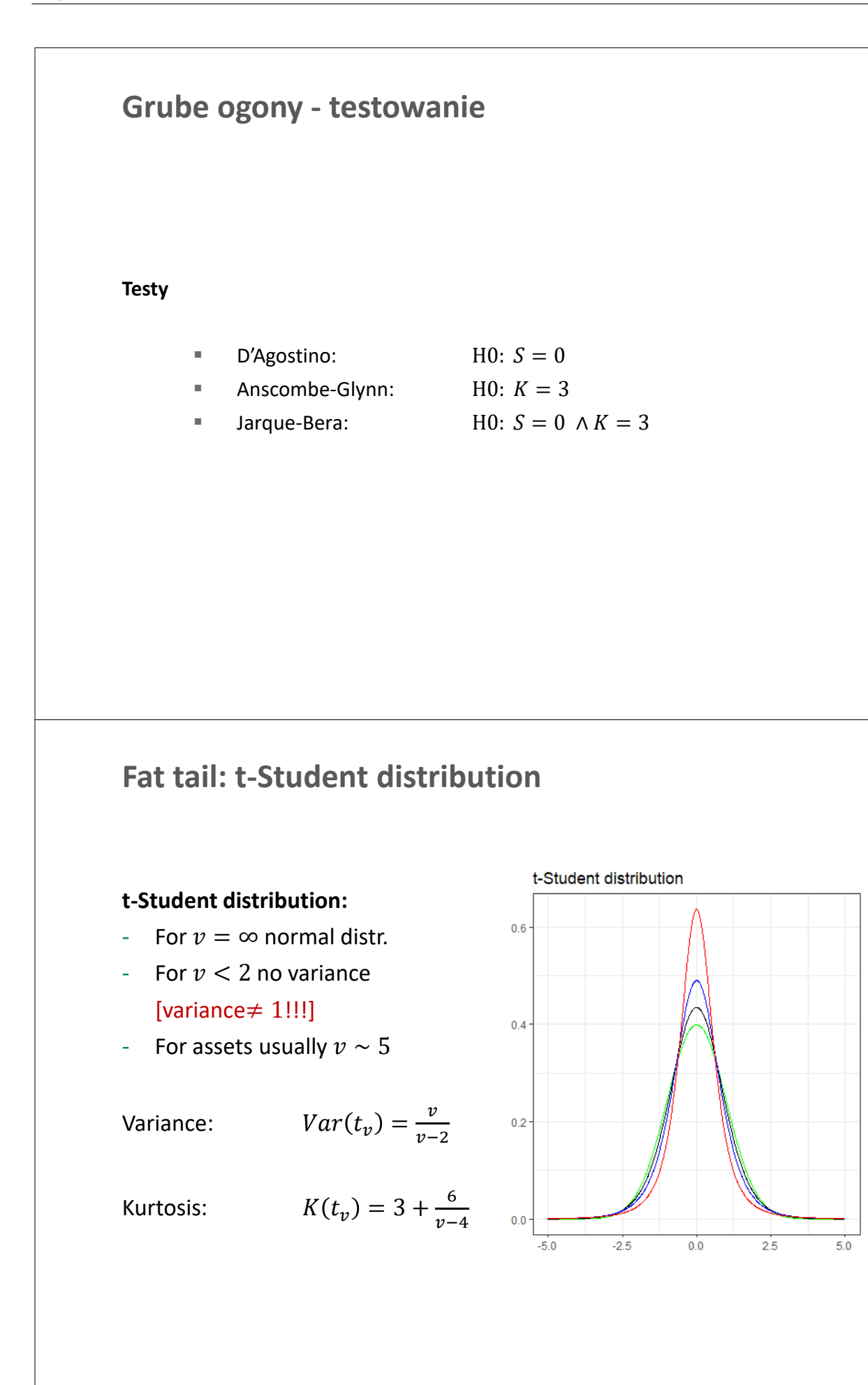

v=Inf  $=10$  $v = 5$  $v=3$ 

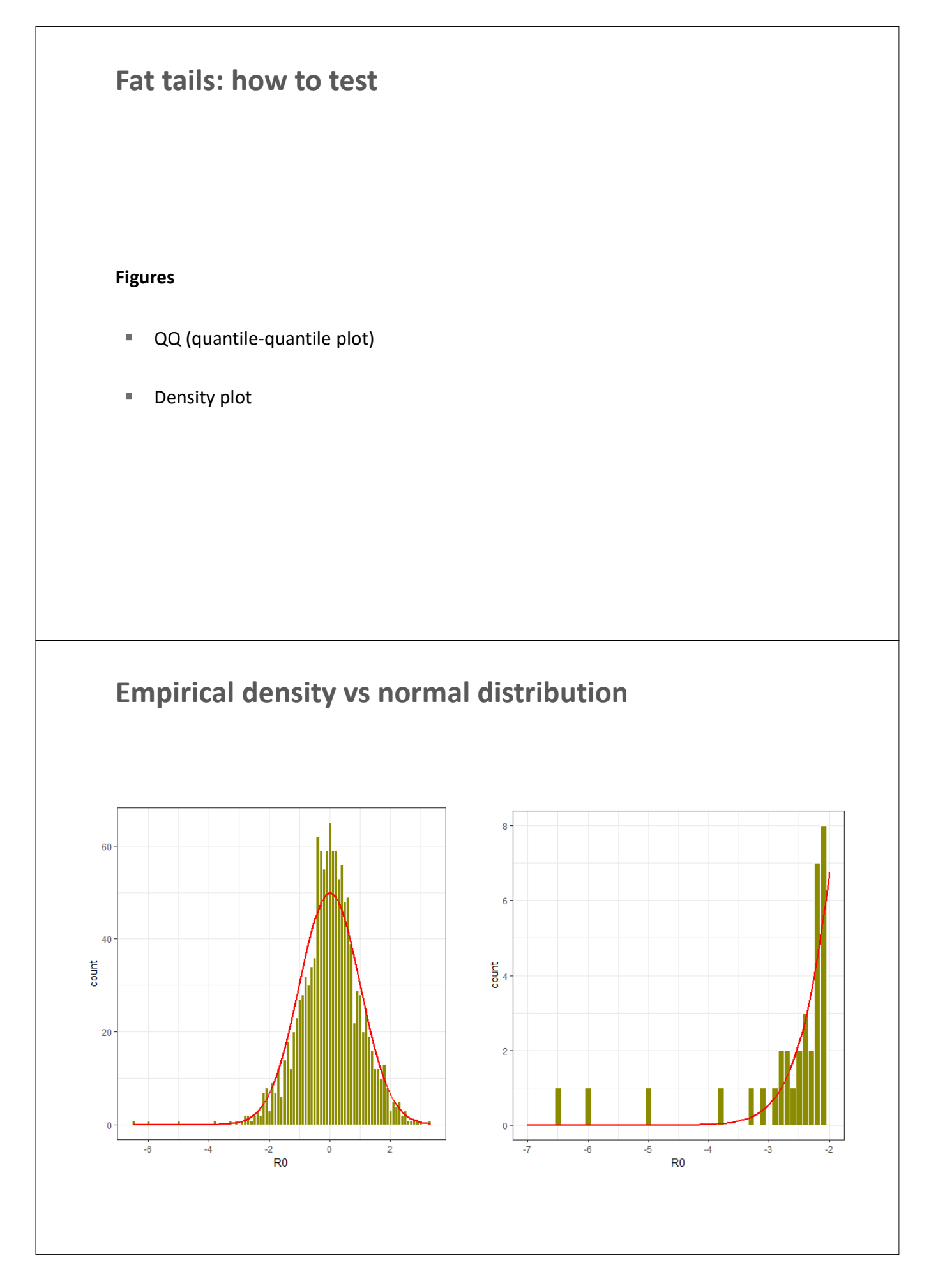

**Important!!!**

Differences between R functions:<br> $rt/qt/dt/ct$  - stats pack

rdist/qdist/ddist/cdist – rugarch package

- stats package

\* More details in *Student t Distributed Linear Value-at-Risk* – link

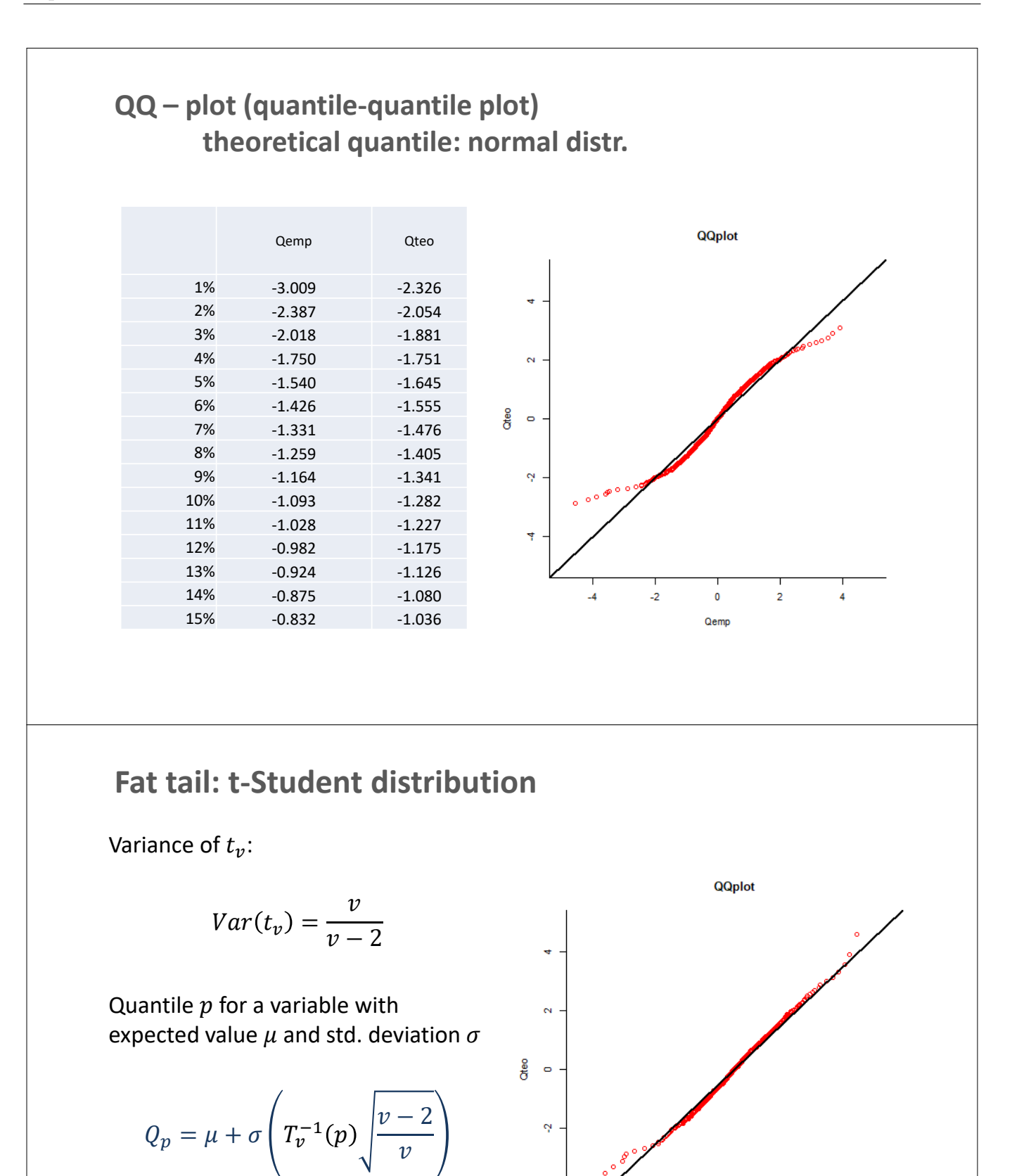

16

 $-2$ 

 $\pmb{0}$ 

Qemp

 $\overline{a}$ 

## **Financial series characteristics**

- 1. Fat tails
- 2. Asymmetry of ups and downs (deeper declines)
- 3. No autocorrelation of returns
	- $\blacksquare$   $cor(r_t, r_{t-p}) = 0$
- 4. Non-linear autocorrelation dependencies
	- $\blacksquare$  no autocorrelation  $\neq$  independence
	- $cor(r_t^2, r_{t-p}^2) \neq 0$ : volatility clustering
	- $cor(r_t^2, r_{t-p}) \neq 0$ : leverage effect
	- ale  $cor(r_t, r_{t-p}^2) = 0$

## **Financial series characteristics: WIG**

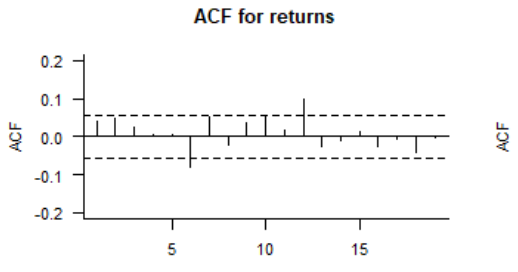

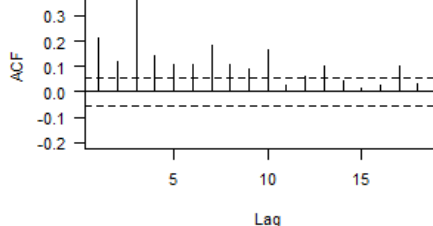

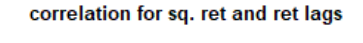

Lao

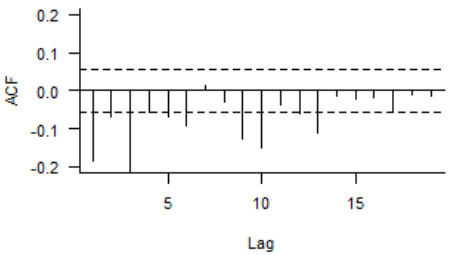

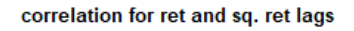

**ACF** for sq returns

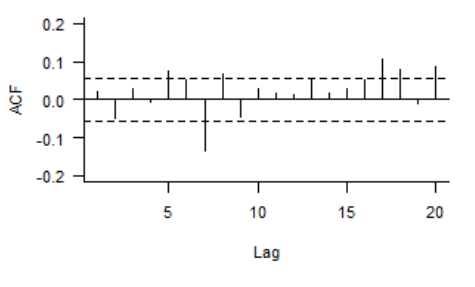

 $0.4$ 

## **Ljunga-Boxa test (adjusted portmanteau)**

Test for autocorrelation of order  $H$  with null:

$$
H0: \rho_1=\rho_2=\cdots=\rho_H=0
$$

Test statistics:

$$
Q_{LB} = T(T+2) \sum_{h=1}^{H} \frac{\hat{\rho}_h^2}{T-h}
$$

Under the null H0 statistics  $Q_{LB}$  is  $\chi^2(H)$  distributed

Wyniki dla WIG: data:  $y0$ ; LB = 45.034, df = 20, p-value = 0.001092 data:  $y0^2$ ; LB = 1385.4, df = 20, p-value < 2.2e-16

## **Topic 2: Exercises**

**Exercise 2.1**. Draw QQplot vs normal distribution for the below data:

0.49 -0.56 0.61 0.67 0.82 0.85 -2.04 -0.65 0.80 -1.00

knowing that the quantiles of normal distribution are:

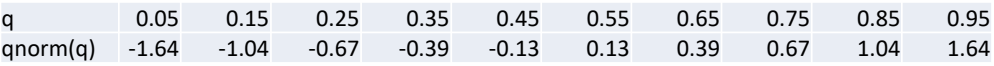

**Exercise 2.2**. For selected investment fund returns:

a. Calculate: mean, std. dev., skewness and kurtosis (annualized)

- b. Verify if skewness is null and kurtosis equal to 3
- c. Standardize returns  $(R^*)$
- d. Compare empirical density of  $R^*$  to the pdf of normal distribution

e. Draw QQ plot vs normal distribution

f. Estimate t-Student parameters (degree of freedom)

- g. Draw QQ plot vs t-Student pdf
- h. Plot ACF to visualize if:

 $cor(r_t, r_{t-p}) = 0$ ;  $cor(r_t^2, r_{t-p}^2) \neq 0$ ;  $cor(r_t^2, r_{t-p}) \neq 0$  and  $cor(r_t, r_{t-p}^2) = 0$ 

i. Check for autocorrelation of returns and their squares with the LB test

## <span id="page-24-0"></span>Risk measures: VaR and ES

- Value at Risk(VaR) and Expected Shortfall (ES) definitions
- Stages of VaR and ES calculation
- Metods of estimating VaR and ES
- Historical simulation
- Parametric models for VaR and ES
- Monte-Carlo simulation
- Cornish-Fisher expansion

## **Risk** ≠ **standard deviation**

Three series with  $E(Y) = 0$  i  $Sd(Y) = 1$  (Danielson, 2011)

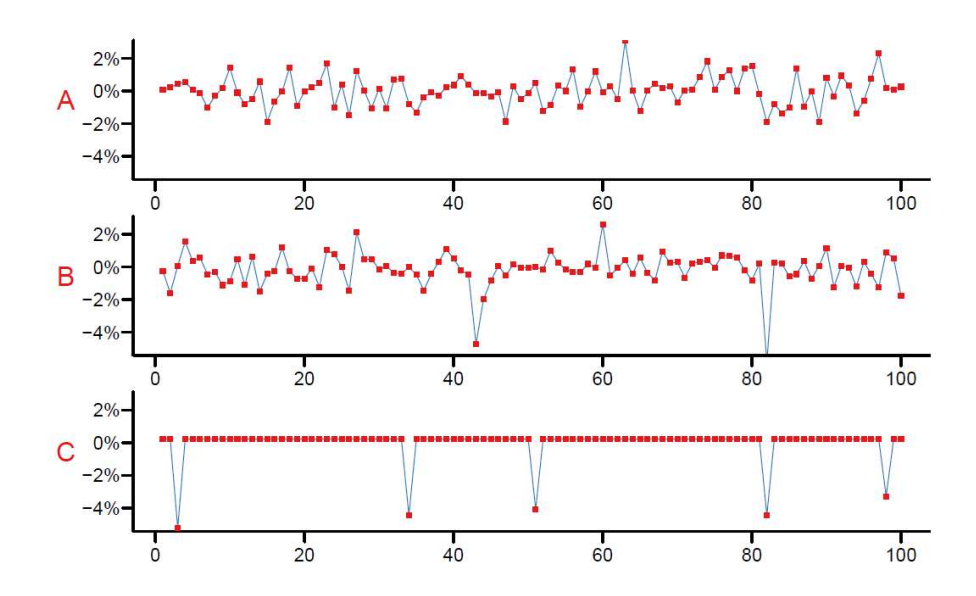

**Risk: Value at Risk and Expected Shortfall**

#### **Value at Risk, VaR:**

Definition 1:  $P(r \leq VaR_p) = p$ Definition 2:  $p = \int_{-\infty}^{VaR_p} f(r) dr$ 

#### **Expected shortfall, ES:**

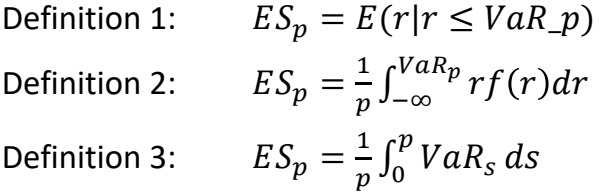

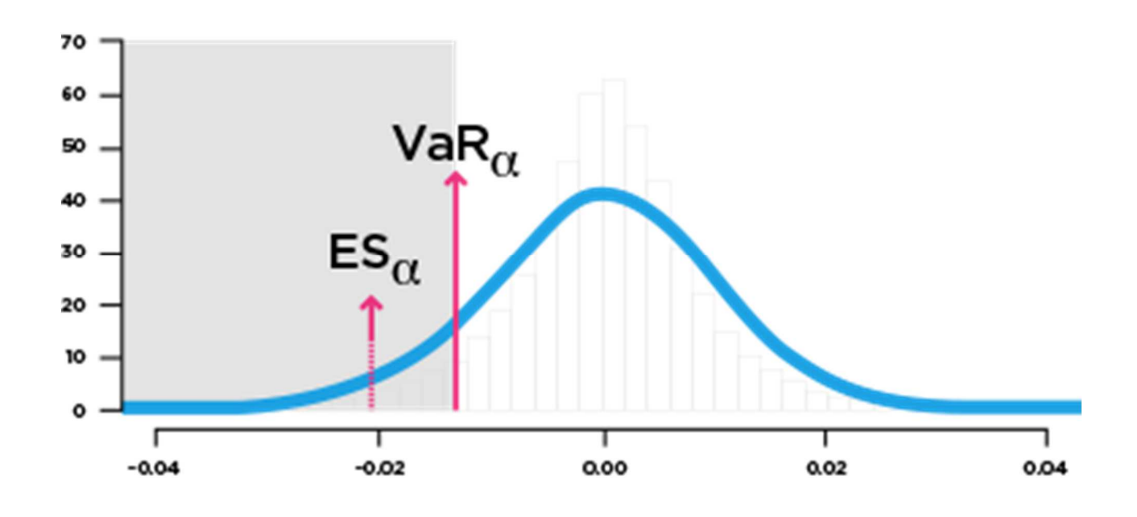

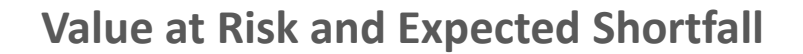

## **Value at Risk and Expected Shortfall**

### **VaR/ES calculation stages**

- 1. Setting tolerance level:  $p$
- 2. Setting horizon:  $H$
- 3. Choosing estimation sample period  $1:T$
- 4. Choosing a model + backtesting method
- 5. VaR/ES computation (for period  $T + 1$ )
- **Basel ii/iii:** VaR as a Risk measure (link, p. 44)
- **Basel iv:** plans to chanes into ES (link, p. 52)

## **Value at Risk: Basel II**

#### **Quantitative standards Basel II**

- a. 99th percentile V*aR* must be computed on a daily basis
- b. In calculating VaR the minimum *"holding period"* will be 10 trading days. Banks may use VaR numbers calculated according to shorter holding periods scaled up to ten days by the square root of time
- c. The choice of sample period for calculating VaR is constrained to a minimum length of one year.
- d. banks will be free to use models based, for example, on variance-covariance matrices, historical simulations, or Monte Carlo simulations
- e. The multiplication factor will be set by individual supervisory authorities on the basis of their assessment of the quality of the bank's risk management system, subject to an absolute minimum of 3. Banks will be required to add to this factor a "plus" directly related to the ex-post performance of the model, thereby introducing a builtin positive incentive to maintain the predictive quality of the model. The plus will range from 0 to 1 based on the outcome of so-called "backtesting."

Source: Basle Committee on Banking Supervision, 1996. AMENDMENT TO THE CAPITAL ACCORD TO INCORPORATE MARKET RISKS (link, s. 44)

## **VaR and ES calculation methods**

- A. Parametric / non-parametric models
- B. Analytical formula / Monte-Carlo simulations
- C. Conditional / unconditional volatility
- **A. Non-parametric model: historical simulation**
- We assume that the distribution of returns is well approximated by past/historical returns
- **We sort past returns from the lowest to highest:**

$$
rs_1 < rs_2 < \cdots < rs_N
$$

• *VaR*<sub>p</sub> is equal to p-th quantile of distribtion, so that for  $M = floor(pN)$ 

$$
VaR_p = rs_M
$$

**EX**<sub>p</sub> is equal to the average of the worst returns lower than  $VaR_p$ 

$$
ES_p = \frac{1}{M} \sum_{1}^{M} rs_i
$$

### **A. Non-parametric model: historical simulation for WIG**

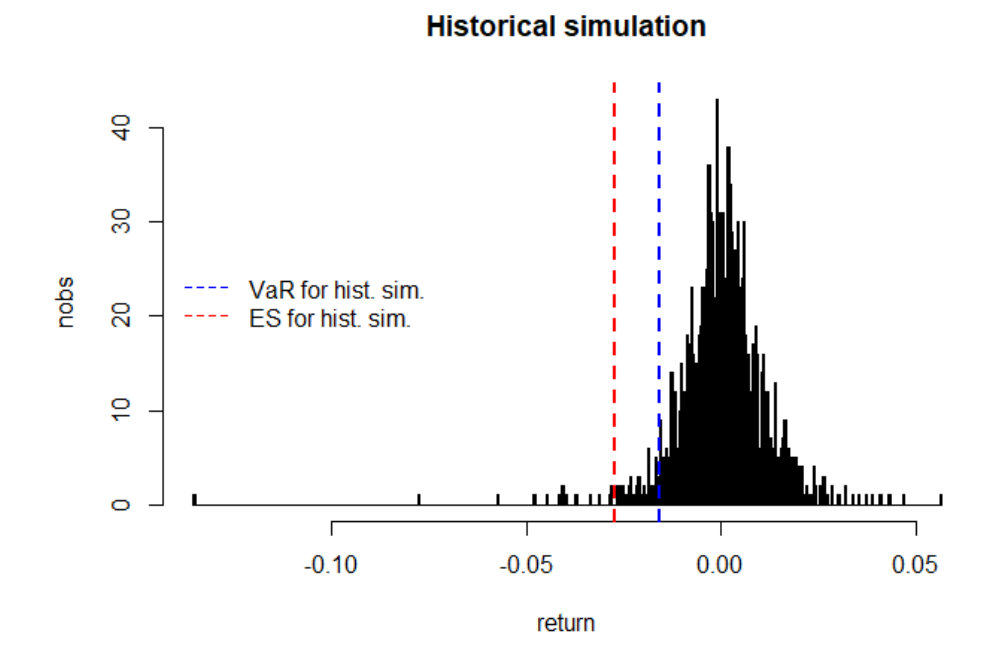

### **A. Non-parametric model: historical simulation**

#### **HS shortcomming: low precision of VaR, especially for low p!**

**Reason**: we only use information about one quantile and not entire distribution

Std. dev. for p-th quantile is :  $S(VaR_p) = \sqrt{\frac{p(1-p)}{Tf^2}}$  $Tf^2$ **For WIG:**

$$
p = 0.05;
$$
  $N = 2587;$   $f = 4.98;$   $S(VaR_p) = 0.00086$ 

**95% confidence interval:**

$$
P\{VaR_p \in (\widehat{VaR}_p - 1.96S\big(VaR_p\big); \widehat{VaR}_p + 1.96S\big(VaR_p\big)\big)\} = 0.95
$$

**For WIG:**

$$
P(VaR_p \in (-0.0213; -0.0179)) = 0.95
$$

### **A. Non-parametric model: historical simulation**

#### **Pros:**

- **Simplicity**
- **Easy to communicate**
- No need to make assumptions
- **Extension possibilities (e.g. for volatility clustering)**

#### **Cons:**

- Full dependence on historical data
- Difficult to conduct counterfactual caluclations
- **Low precision of VaR estimates**

### **B. Parametric models**

- We search for the distribution (pdf) of future returns:  $f(r)$
- **Knowing this distribution allows to calculate VaR and ES**

$$
p = \int_{-\infty}^{VaR_p} f(r) dr
$$

$$
ES_p = \frac{1}{p} \int_{-\infty}^{VaR_p} rf(r) dr
$$

## **B. Parametric models: normal distribution**

If 
$$
r \sim N(\mu, \sigma^2)
$$
 then:

$$
VaR_p = \mu + \sigma \Phi^{-1}(p)
$$

$$
ES_p = \mu + \sigma \frac{\phi(\Phi^{-1}(p))}{p}
$$

where  $\Phi$  i  $\phi$  are pdf and cdf for  $N(0,1)$ 

Tables for  $r \sim N(0,1)$  are (with minus)

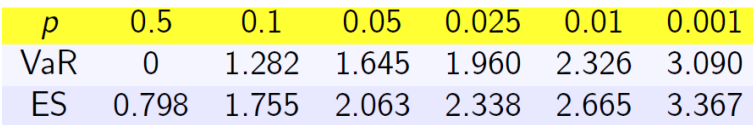

**Note:** we assume  $r_{T+1} \sim N(\mu, \sigma^2)$  and calculate  $VaR_{T+1}$  and  $ES_{T+1}$ 

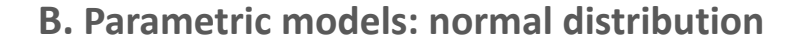

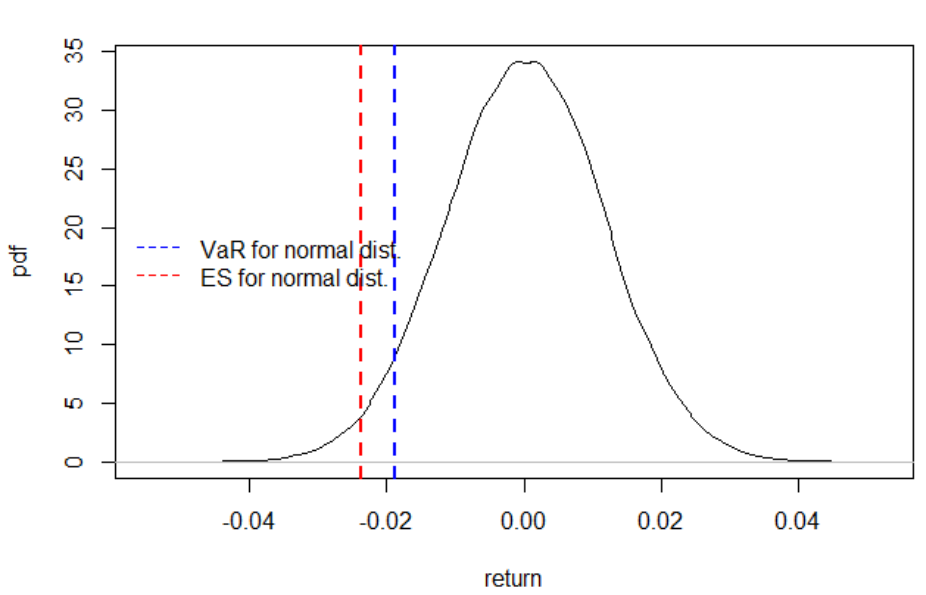

#### **Normal distribution**

## **C. Monte Carlo simulations**

- **Assume we know DGP but cannot derive analitical formula for VaR/ES**
- We can resort to Monte Carlo simulations.
- **MC** steps:
	- 1. Create  $_n N''$  artificial observations from known DGP:  $r^{(n)}$  for  $n = 1, 2, ..., N$
	- 2. Sort artifical returns from lowers to highest:  $rs^{(1)} \le rs^{(2)} \le ...$
	- 3. Set  $M = floor(pN)$  and calculate:

$$
VaR_p = rs^{(M)} \text{ and } ES_p = \frac{1}{M} \sum_{i=1}^{M} rs^{(i)}
$$

## **C. Monte Carlo simulations**

MC vs analytical calculations comparison for WIG:

**metoda parametryczna vs. MC dla rozkładu normalnego (** $N = 100000$ **)** 

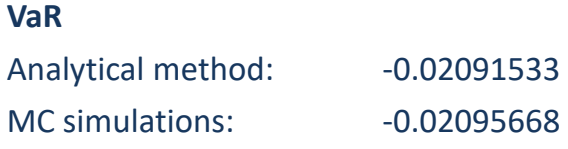

#### **ES:**

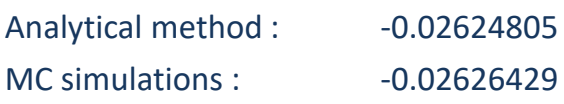

### **Fat tails**

### Two methods to account for "fat tails":

- *t*-Student distribution
- **Cornisha-Fisher expansion:** correction of quantiles from normal distribution for skewness and kurtosis

#### **More sophisticated methods (beyond this course):**

**EVT, extreme value theory** 

## **Fat tails: t-Student distribution**

**Reminder:**

Variance  $t_v$ :

Quantile  $p$ :

$$
Var(t_v) = \frac{v}{v-2}
$$

$$
Q_p = \mu + \sigma \left( T_v^{-1}(p) \sqrt{\frac{v-2}{v}} \right)
$$

**VaR**:

$$
VaR_p = \mu + \sigma \left( T_v^{-1}(p) \sqrt{\frac{v-2}{v}} \right)
$$

#### **ES, numerical integration:**

$$
ES_p = \mu + \sigma \frac{1}{p} \int_0^p \left( T_v^{-1}(s) \sqrt{\frac{v-2}{v}} \right) ds = \frac{1}{p} \int_0^p VaR_s ds
$$

## **Fat tails: t-Student distribution**

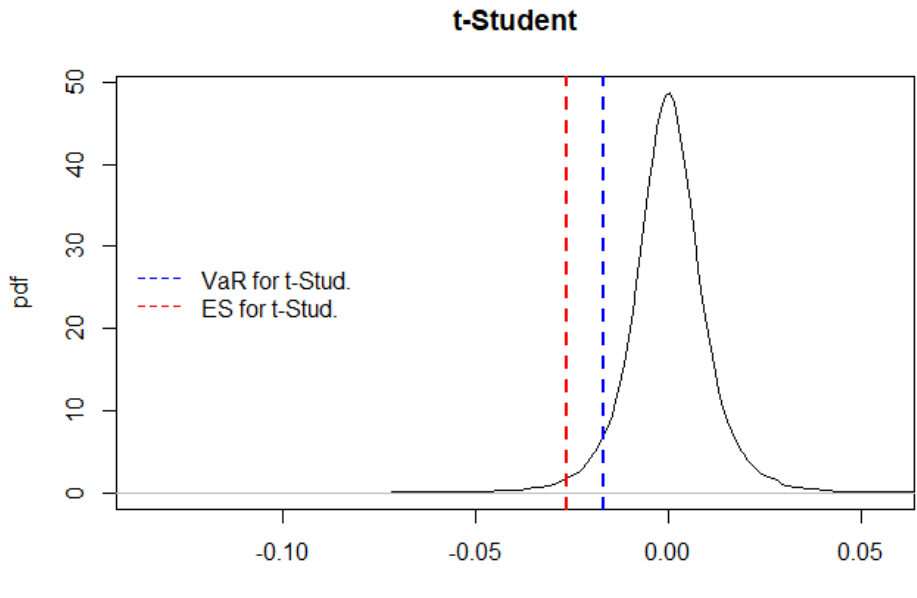

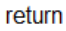

## **Fat tails: Cornish-Fisher expansion**

**E** Cornish-Fisher expansion accounts for skewness and kurtosis (also higher moments\*) in quantile calculations:

$$
VaR_p = \mu + \sigma \left( \gamma_p + \frac{\gamma_p^2 - 1}{6} S + \frac{\gamma_p^3 - 3\gamma_p}{24} (K - 3) - \frac{2\gamma_p^3 - 5\gamma_p}{36} S^2 \right)
$$
  
where  $\gamma_p = \Phi^{-1}(p)$ .

For normal distribution ( $S = 0$  and  $K = 3$ ), the formula simplifies to:

$$
VaR_p = \mu + \sigma \gamma_p
$$

\* More on Cornish-Fisher expansion – link

\*\* MRM methodology - link

### **Fat tails: Cornish-Fisher expansion WIG example**

 $S = -0.450$  $K = 7.055$  $\gamma_p = -1.645$ 

$$
\left(\gamma_p + \frac{\gamma_p^2 - 1}{6}S + \frac{\gamma_p^3 - 3\gamma_p}{24}(K - 3) - \frac{2\gamma_p^3 - 5\gamma_p}{36}S^2\right) = -1.687
$$

### **Models comparison**

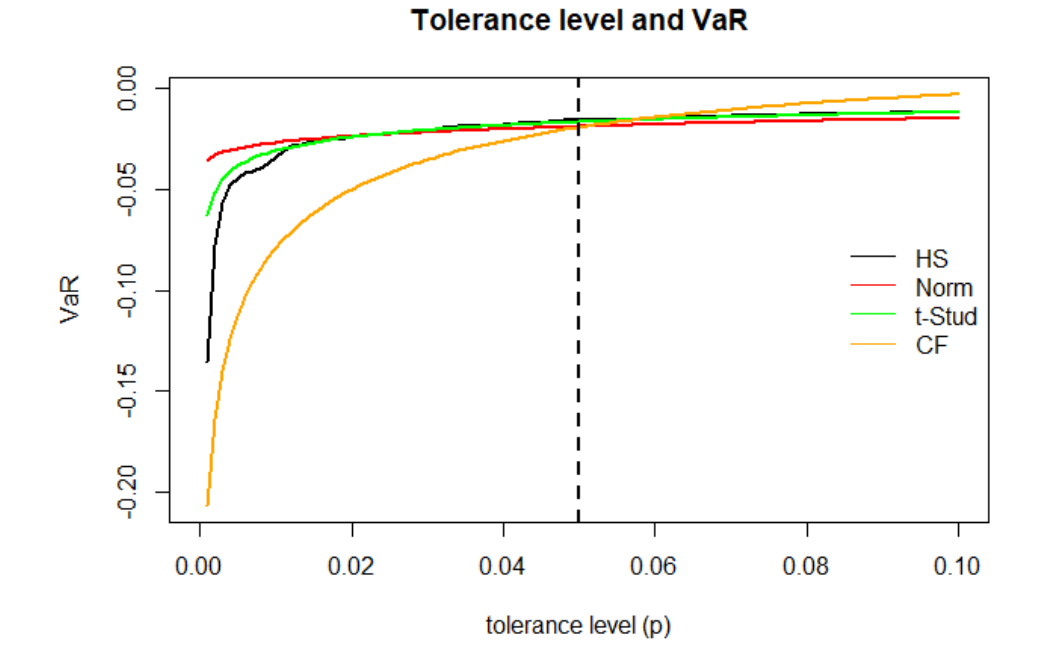

### **Topic 3: Exercises**

**Exercise 3.1**. The distribution of log-returns are t-Student with 5 degrees of freedom. Compute VaR for a selected tolerance level  $p$  if expected return is 0.5% and std. dev. amounts to 6%. Critical values for t-Student with  $v = 5$  are equal to:

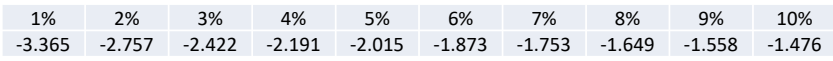

**Note:** critical values were generated using function qt (p, 5)

**Exercise 3.2.** We know that returns are uniformly distributed over the interval (-0.01;0.01),  $r \sim U(-0.01, 0.01)$ . Calculate VaR and ES for p=0.05 and p=0.10.

**Exercise 3.3**. Calculate VaR using Cornish-Fisher expansion if returns moments are as follows:  $\mu = 0.5\%$ ,  $\sigma = 5\%$ ,  $S = -1$ ,  $K = 7$ . Assume the tolerance level at  $p = 0.05$  or 0.025.  $[\Phi^{-1}(0.05) = -1.645$  and  $\Phi^{-1}(0.025) = -1.960$  ]

**Exercise 3.4\***. Create a function in R, which will allow you to compute ES consistent with the Cornish-Fisher expansion. Use the function to compute ES for  $p = 0.05$  or 0.025 and moments from exercise 3.3.

#### **Exercise 3.5**.

For return of the selected investment fund (from Exercise 2.2), do the following::

- a. Consider which of the four methods discussed so far (HS, normal, t-Student, CF) you think is appropriate for VaR calculation
- b. Calculate the VaR and ES values on the basis of the above 4 methods for a tolerance level of 5%. Why do the results differ?
- c. Create a plot for the empirical density function, the density of the normal and t-Student distribution. Plot the values from point b on the graph.
- d. Calculate the VaR and ES values on the basis of the above 4 methods for a tolerance level of 1% and compare tchem with values from point b.
- e. Discuss the obtained results

# <span id="page-38-0"></span>Volatility clustering

- Volatility clustering
- Moving average (MA)
- Exponentially Weighted Moving Average (EWMA)
- GARCH model

## **Financial series characteristics**

- 1. Fat tails
- 2. Asymmetry of ups and downs (deeper declines)
- 3. No autocorrelation of returns
	- $\blacksquare$   $cor(r_t, r_{t-p}) = 0$
- 4. Non-linear autocorrelation dependencies
	- $cor(r_t^2, r_{t-p}^2) \neq 0$ : volatility clustering
	- $cor(r_t^2, r_{t-p}) \neq 0$ : leverage effect

**Volatility clustering and VaR/ES from t-Student distribution**

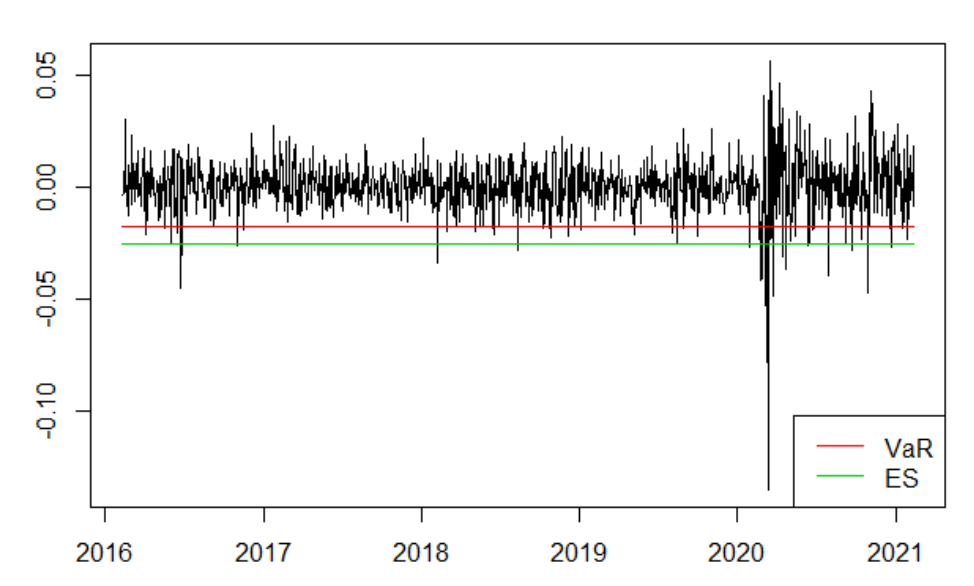

5% VaR and ES from unconditional variance model

## **Methods of volatility modelling**

- **MA: Moving Average**
- **EWMA: Exponentially Weighted Moving Average**
- GARCH model: *Generalized Autoregressive Conditional Heteroskedasticity*
- SV: Stochastic Volatility
- **IV: Implied Volatility**

#### **Important:**

$$
VaR_{T+1|T}=VaR(\mu_{T+1|T}, \sigma_{T+1|T}, \dots)
$$

hence we need to calculate a forecast  $\sigma_{T+1|T}$ 

### **A. Moving average**

Formula for variance forecast  $(T - m$ oment forecast formulation):

$$
\sigma_{T+1}^2 = \frac{1}{W} \sum_{s=0}^{W-1} (r_{T-s} - \mu)^2
$$

- Note 1: the value depends on window length  $W$
- Note 2: we use information up to moment  $T$
- Note 3: the above formula can be written down as weighted average with equal weights

$$
\sigma_{T+1}^2 = \sum_{s=0}^{W-1} w_s (r_{T-s} - \mu)^2
$$
, where  $w_s = \frac{1}{W}$ 

## **A. VaR and ES from moving average model**

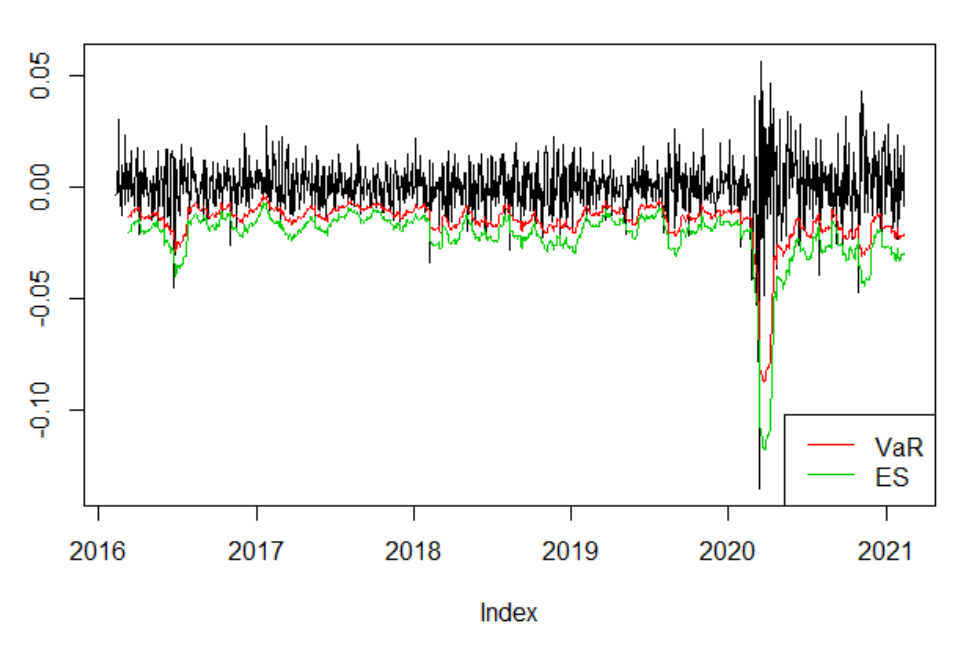

5% VaR and ES from MA model

## **B. Exponentially Weighted Moving Average, EWMA**

Variance forecast calculated as a weighted average of past observations:

$$
\sigma_{T+1}^2 = \sum_{s=0}^{\infty} w_s (r_{T-s} - \mu)^2
$$

in which weights form a geometric sequance:

$$
w_s = \lambda w_{s-1} \qquad \leftrightarrow \qquad w_s = \lambda^s \times \frac{1-\lambda}{\lambda}
$$

**Note:** given that weights sum to unity, this implies that  $w_0 = 1 - \lambda$ 

$$
\sigma_{T+1}^2 = (1 - \lambda)(r_T - \mu)^2 + \lambda \sigma_{t-1}^2
$$

In RiskMetrics (JP Morgan, *link*) parameters  $\lambda$  and  $\mu$  are not estimated but calibrated. For daily data the proposed values are:

$$
\lambda = 0.94 \text{ and } \mu = 0
$$

## **VaR and ES from EWMA**

**EWMA** model:

$$
r_t \sim D(0, \sigma_t^2)
$$
  

$$
\sigma_t^2 = (1 - \lambda)r_{t-1}^2 + \lambda \sigma_{t-1}^2
$$

**Variance forecast:** 

$$
\sigma_{T+1}^2 = (1 - \lambda)r_T^2 + \lambda \sigma_T^2
$$

Let  $F_D$  be the cdf of D distribution, which implies that:

$$
VaR_{p,T+1}=\sigma_{T+1}F_D^{-1}(p)
$$

■ ES amounts to:

$$
E S_{p,T+1} = \sigma_{T+1} \frac{1}{p} \int_0^p F_D^{-1}(s) ds
$$

## **VaR and ES from EWMA**

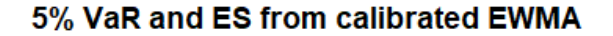

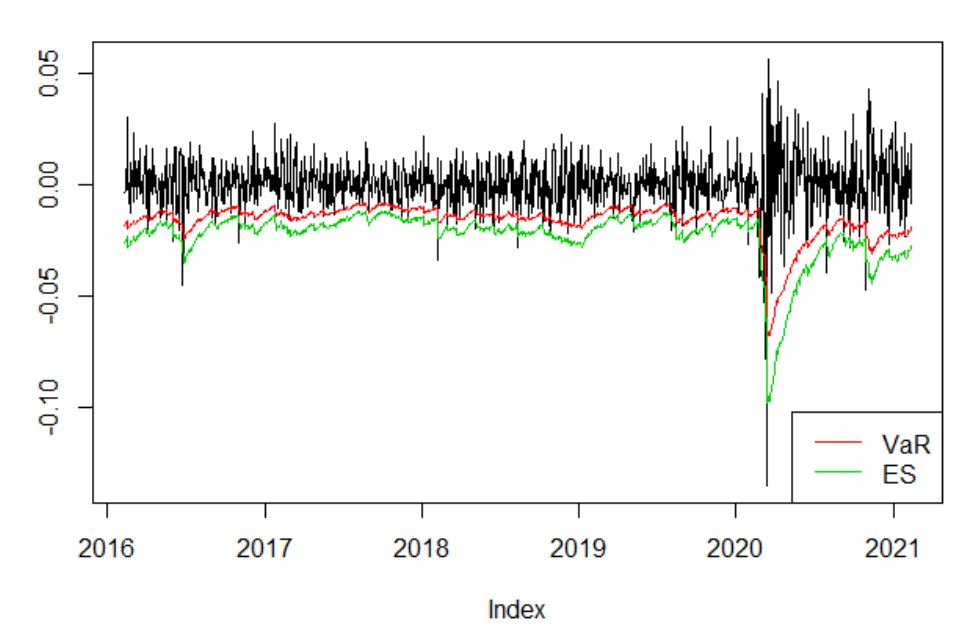

## **GARCH as EWMA extension**

**RiskMetrics:** 

$$
r_t \sim D(0, \sigma_t^2)
$$
  

$$
\sigma_t^2 = (1 - \lambda)r_{t-1}^2 + \lambda \sigma_{t-1}^2
$$

 $\blacksquare$  GARCH $(1,1)$ :

$$
r_t = \mu + \epsilon_t, \qquad \epsilon_t \sim D(0, \sigma_t^2)
$$
  

$$
\sigma_t^2 = \omega + \alpha r_{t-1}^2 + \beta \sigma_{t-1}^2
$$

EWMA restrictions (EWMA=Integrated GARCH, IGARCH):

$$
\mu=0;\omega=0;\alpha=1-\lambda;\beta=\lambda
$$

## **C. GARCH models**

Benchmark GARCH $(1,1)$  model specification:

$$
r_t = \mu + \epsilon_t, \qquad \epsilon_t \sim D(0, \sigma_t^2)
$$
  

$$
\sigma_t^2 = \omega + \alpha \epsilon_{t-1}^2 + \beta \sigma_{t-1}^2
$$

where  $\omega > 0$  and  $\alpha, \beta \geq 0$ .

**Equilibrium (unconditional) variance is:** 

$$
\bar{\sigma}^2 = \frac{\omega}{1 - (\alpha + \beta)}
$$

- **Extensions:** 
	- **Leverage effect: EGARCH, GJR-GRACH**
	- Risk premium: GARCH-in-Mean

## **VaR and ES from GARCH**

GARCH model:

$$
r_t = \mu + \epsilon_t, \qquad \epsilon_t \sim D(0, \sigma_t^2)
$$
  

$$
\sigma_t^2 = \omega + \alpha \epsilon_{t-1}^2 + \beta \sigma_{t-1}^2
$$

**Variance forecast:** 

$$
\sigma_{T+1}^2 = \omega + \alpha \epsilon_T^2 + \lambda \sigma_T^2
$$

Let  $F_D$  be the cdf of D distribution, which implies that:

$$
VaR_{p,T+1} = \mu + \sigma_{T+1} F_D^{-1}(p)
$$

■ ES amounts to:

$$
E S_{p,T+1} = \mu + \sigma_{T+1} \frac{1}{p} \int_0^p F_D^{-1}(s) ds
$$

## **C. VaR and ES from GARCH model**

#### 5% VaR and ES from GARCH(1,1))

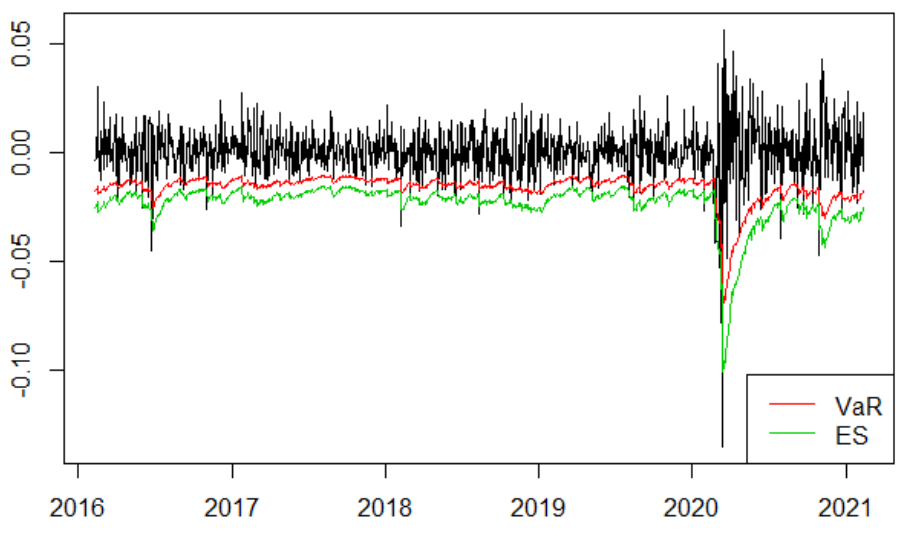

Index

## **Veryfying GARCH models**

To veryfy the quality of GARCH model we test standarized residuals:

$$
u_t = \frac{\epsilon_t}{\sigma_t}
$$

- The should be characterized by:
	- no autocorrelation
	- no autocorrelation of squares
	- QQ plot should indicate that the assumed distribution is correct

$$
u_t \sim \text{IID } D(0,1)
$$

### **Topic 4: Exercises**

**Exercise 4.1.** The model for the rate of return (expressed as %) is:

$$
r_t = 0.1 + \epsilon_t, \qquad \epsilon_t \sim N(0, \sigma_t^2)
$$

$$
\sigma_t^2 = 0.4 + 0.1\epsilon_{t-1}^2 + 0.8\sigma_{t-1}^2
$$

It is known that  $r_T = -0.9$  and  $\sigma_T^2 = 4$ .

- 1. Calculate a forecast for the moments  $\mu_{T+1}$  and  $\sigma_{T+1}$
- 2. Copute  $VaR_{T+1}$  and  $ES_{T+1}$  for toletance level  $p = 5\%$
- 3. What is the equilibrium variance in this model?

**Exercise 4.2**. For your chosen asset:

- 1. Compute variance forecast  $\sigma_{T+1}^2$  using discussed methods (constant variance, MA, EWMA, GARCH).
- 2. Assume t-Student distribution with  $v = 5$  and compute VaR/ES for the above methods (for tolerance level  $p = 1\%$  and  $p = 5\%$ )
- 3. Repeat points 1 and 2 for notmal distribution
- 4. Create a table with the results

## Topics 1-4 presentation

Content of the presentation:

- a.  $\langle 1.0p \rangle$  Information about the fund (KIID), including fees
- **b.**  $\langle 1.5p \rangle$  Historical data + returns characteristics (moments, QQ plot, density plot)
- c.  $\langle 1.5p \rangle$  GARCH model estimates (+ selected plots)
- d.  $\langle 3.0p \rangle$  VaR and ES (1\% i 5\%) calculated with:
	- Historical simulation
	- Parametric method (normal / t-Student)
	- Cornish-Fisher expansion
	- EWMA
	- GARCH

Note: all results should be presented in one table.

e.  $\langle 1.0p \rangle$  A plot: VaR vs tolerance level for 5 above methods

f.  $\langle 1.0p \rangle$  General discussion about the risk of investing in a given fund

Additionally, 1 p. for the quality of presentation and the speech. Time limit: 5 minutw. Avoid a large number of slides (7 slides is a good choice). Presentation in pdf file entitled SurnameName.pdf download to MT.

## <span id="page-48-0"></span>VaR and ES for longer horizons

- Ssquare root of time method
- Cornish-Fisher expansion for  $H>1$
- Monte Carlo simulations
- Bootstrap
- $H$ -period returns

## <span id="page-50-0"></span>Stress tests

- $\bullet$  Stress test and VaR/ES
- Sensitivity analysis
- Scenario analysis
- $\bullet\,$  Historical and hypothetical scenarios
- Stressed-VaR

## <span id="page-52-0"></span>Backtesting

- Backtesting procedure
- VaR violations and tolerance level
- Binomial distribution
- Traffic lights method
- Kupiec test
- Christoffersen tests
- Tests power
- McNeil and Frey test for ES

## Topics 5-7 presentation

Contents of the presentation:

- a. <0p> Remain main informations about the fund.
- **b.**  $\langle 1.5p \rangle$  Present 5% VaR for horizons from 1 to 4 days using:
	- square root of time method (normal distribution)
	- Cornish-Fisher expansion
	- MC simulations from GARCH model

Present the results in a Table and on the graph..

- c.  $\langle 2p \rangle$  Compute the risk in 1-year horizon by comparing VaR and S-VaR (for stressed values of variance computed as 99 percentile from 21-day window) for 5% tolerance level and assuming normal distribution. Present the histogram of variance with the stressed and unconditional variance values.
- d.  $\langle 2.5p \rangle$  Compute % change in your fund portfolio value in the scenario of the initial months of COVID-19 pandemics:
	- commodity price decline by 50%, but precious metals price increase by  $25\%$
	- stock price declines by  $10\%$  in developed countries and  $15\%$  in emerging economies (Note: PL is classified as EME)
	- depreciation of EME currencies by  $10\%$
	- vield curve downward shift by 100 bp.

Present the structure of your portfolio, sensitivity analysis and the calculated impact on portfolio value. Compare the results with realized change in the fund value in the period: 1.03- 31.05.2020.

- e.  $\langle 3p \rangle$  Backtest 1% VaR with evaluation window of 250 observations (traffic lights, Kupiec test, Christoffersen, McNeil-Frey) for:
	- Historical simulation / normal distribution
	- Cornish-Fisher
	- EWMA or GARCH

Present p-values of tests as well as VaR exceedance plots. Which model is the best?

Additionally, 1 p. for the quality of presentation and the speech. Time limit: 5 minutw. Avoid a large number of slides (7 slides is a good choice). Presentation in pdf file entitled SurnameName.pdf download to MT.